**Задание 1**.В электронную таблицу занесли результаты тестирования учащихся по физике и математике. Вот первые строки получившейся таблицы:

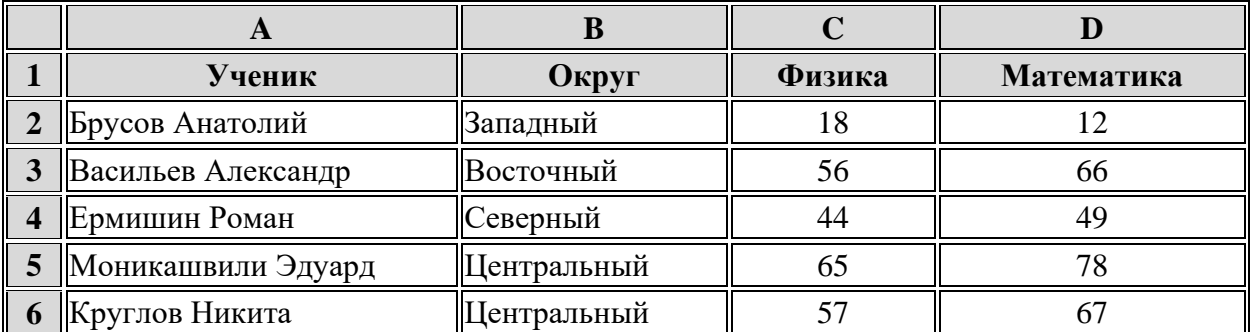

В столбце А указаны фамилия и имя учащегося; в столбце В  — округ учащегося; в столбцах С, D  — баллы, полученные, соответственно, по физике и математике. По каждому предмету можно было набрать от 0 до 100 баллов. Всего в электронную таблицу были занесены данные по 266 учащимся. Порядок записей в таблице произвольный.

## **Выполните задание.**

Откройте файл с данной электронной таблицей (**Лист 1**). На основании данных, содержащихся в этой таблице, ответьте на два вопроса и выполните задание.

1.  Чему равна наибольшая сумма баллов по двум предметам среди учащихся Центрального округа? Ответ на этот вопрос запишите в ячейку G2 таблицы.

2.  Сколько процентов от общего числа участников составили ученики, получившие по математике не менее 80 баллов? Ответ с точностью до одного знака после запятой запишите в ячейку G4 таблицы.

3.  Постройте круговую диаграмму, отображающую соотношение числа учеников из округов, получивших в сумме по математике и физике не менее 120 баллов. Левый верхний угол диаграммы разместите вблизи ячейки G6.

## **Примечание.**

При решении допускается использование любых возможностей электронных таблиц.

Допускаются вычисления при помощи ручки и бумаги. Использование калькуляторов **не** допускается.

**Задание 2**.Среди учеников 5−11 классов проводили социологический опрос. Результаты занесли в электронную таблицу. Ниже приведены первые пять строк таблицы:

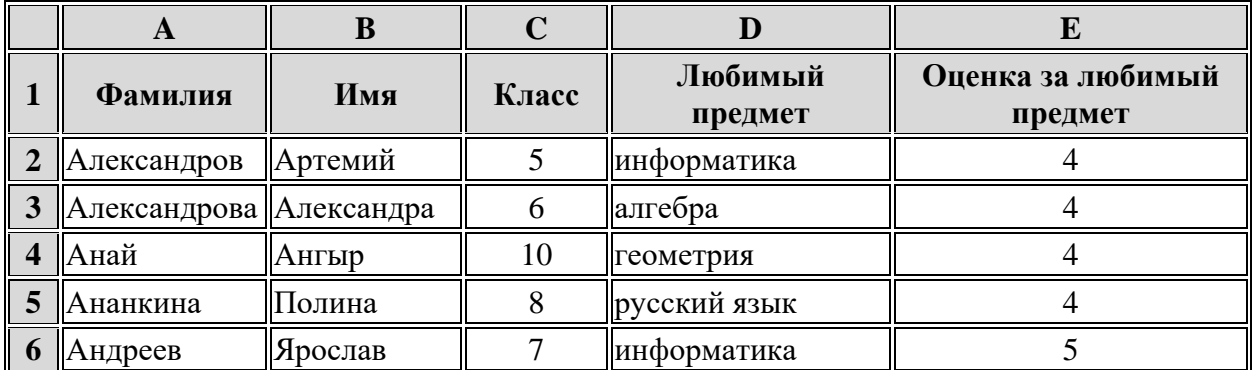

Каждая строка таблицы содержит запись об одном ученике. В столбце А записана фамилия, в столбце В - имя, в столбце С — класс, в столбце D — любимый предмет, в столбце Е  оценка за любимый предмет.

## **Выполните задание.**

Откройте файл с данной электронной таблицей (**Лист 2**). На основании данных, содержащихся в этой таблице, ответьте на два вопроса и выполните задание.

1.  Сколько учеников 5-7 классов любят алгебру или геометрию? Ответ на этот вопрос запишите в ячейку H2 таблицы.

2.  Какой процент учеников 8 класса имеют оценку за любимый предмет 4 или 5? Ответ на этот вопрос с точностью не менее 2 знаков после запятой запишите в ячейку H3 таблицы.

3.  Постройте круговую диаграмму, отображающую соотношение любимых предметов у учеников 8-11 классов. Левый верхний угол диаграммы разместите вблизи ячейки G6.

**Задание 3**.В московской Библиотеке имени Некрасова в электронной таблице хранится список поэтов Серебряного века. Ниже приведены первые пять строк таблицы:

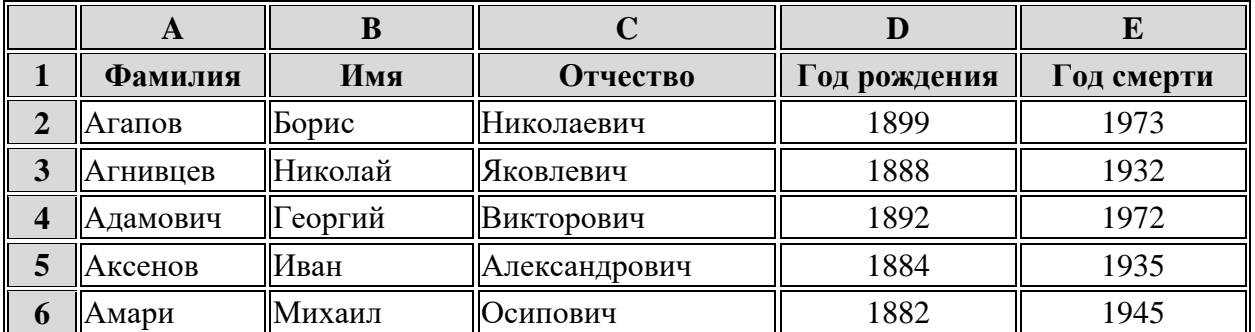

Каждая строка таблицы содержит запись об одном поэте. В столбце А записана фамилия, в столбце  $\overline{B}$  — имя, в столбце  $C$  — отчество, в столбце  $D$  — год рождения, в столбце  $E$   год смерти. Всего в электронную таблицу были занесены данные по 150 поэтам Серебряного века в алфавитном порядке.

## **Выполните задание.**

Откройте файл с данной электронной таблицей (**Лист 3**). На основании данных, содержащихся в этой таблице, ответьте на два вопроса и выполните задание.

1.  Определите количество поэтов, родившихся в 1889 году. Ответ на этот вопрос запишите в ячейку Н2 таблицы.

2.  Определите в процентах, сколько поэтов, умерших позже 1940 года, носили имя Сергей. Ответ на этот вопрос с точностью не менее 2 знаков после запятой запишите в ячейку НЗ таблицы.

3.  Постройте круговую диаграмму, отображающую количество поэтов, которым не исполнилось 30 лет, поэтов, проживших от 30 до 50 лет, от 50 до 70 лет и умерших после 70 лет. Левый верхний угол диаграммы разместите вблизи ячейки G6.